Institute of **IBA Business Administration YK**  $\bar{z}$ Karachi Leadership and Ideas for Tomorrow

# MS Office for Students

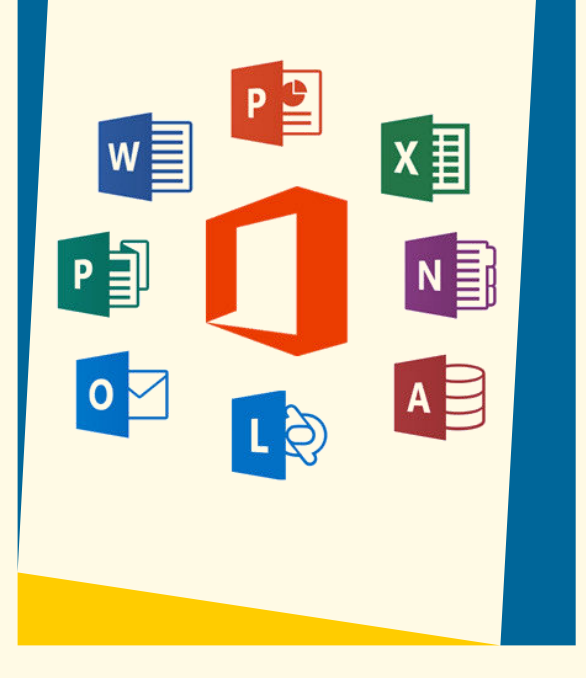

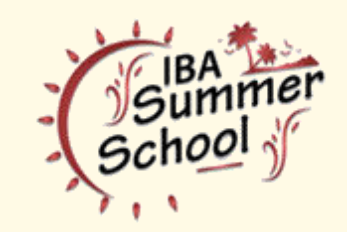

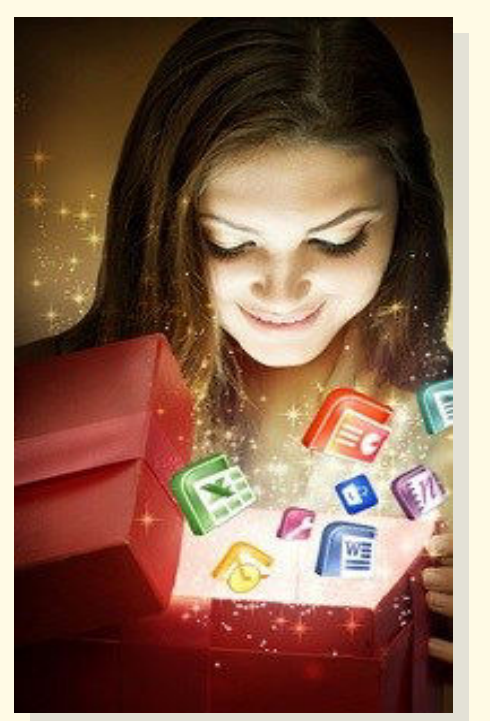

*July 10-14, 2017 Monday-Friday 3:00 pm to 6:00 pm @IBA City Campus PKR 8,000/-* 

*Microsoft Office isn't just for the workplace. It works great in the classroom too. Students can use it to produce better quality work and save time inside and outside of class*—*and maybe even impress their teachers along the way.* 

*In this course you can learn how to create professional looking documents and presentations, use Excel to track lab results or loan payments, manage email with Outlook, and more. The course also shows how to use Office to manage important life skills, like budgeting and time management.* 

#### Module 01: Overview of Office for Students

Exploring Office versions Desktop applications Online applications

#### Module 02: Using Word to Create Documents

Creating assignment templates Tracking changes adding notes Creating bibliographies citations Visual graphic elements

#### Module 03: Giving Presentation with PowerPoint

Discovering classroom presentation basics Creating custom PowerPoint themes Understanding Presenter view Present your PowerPoint Slide Share

#### Module 04: Using Excel to Manage Data

Loan payment calculator Tracking expenses Printing workbooks charts Double checking values conditional formatting

#### Module 05: Managing Email with Outlook

Managing school personal email Using custom email signature Keeping communication organized Setting recurring calendar events classes

#### Module 06: Microsoft Online Services

Using SkyDrive back up papers assignments

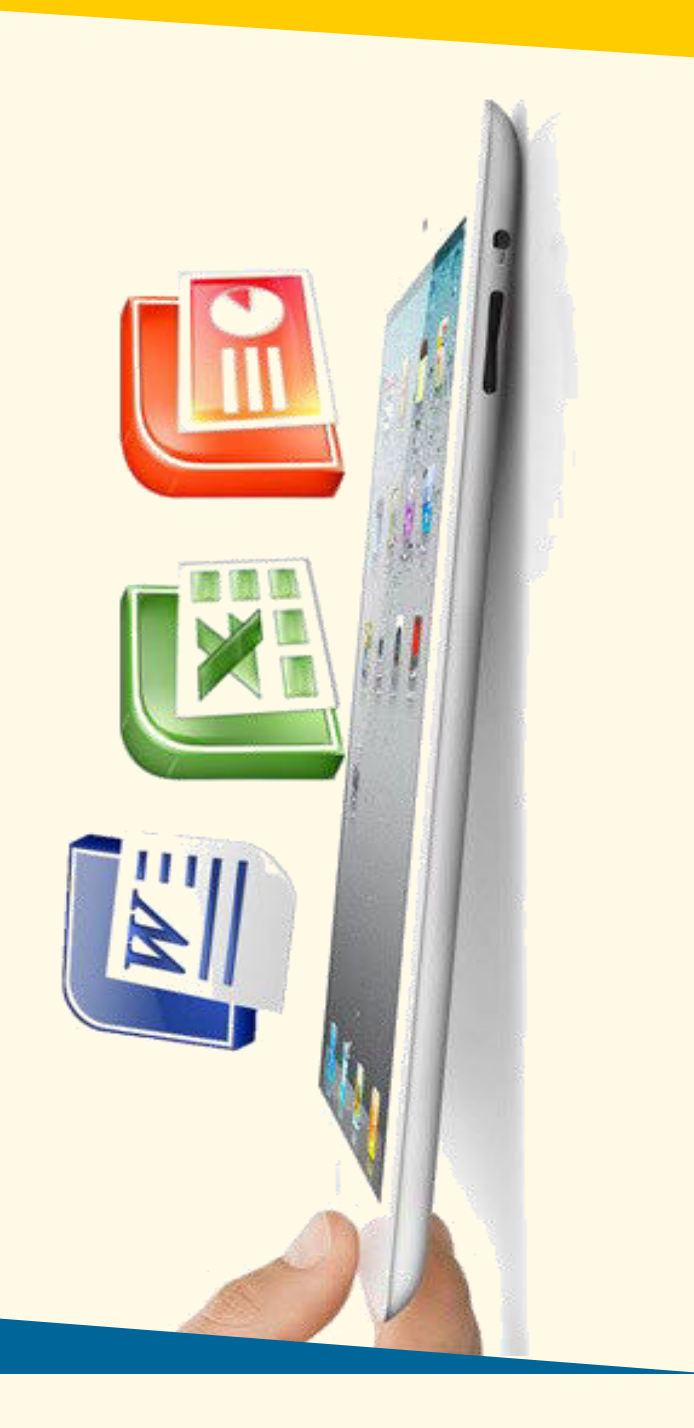

## Trainer's Profile:

**Tahir Ali** have been involved in corporate training since 2010 and delivered training sessions on MS Office, Advanced Excel & Dashboard reporting on MS Office versions 2003/2007/2010/2013 & hundreds of individuals, professionals and corporate executive have gone through trainings sessions from all areas of life including multinationals, local companies, financials institutions & educational institutions in Pakistan.

**Tahir Ali** is associated with IBA Center for Executive Education imparting training related to MS Excel i.e. Dashboard reporting, Power Pivot & Power Query, etc.. He has also conducting training on Data Analysis through MS Excel for school heads of AKESP in IBA.

### **Certifications:**

Microsoft Office Specialist Master Microsoft Office Specialist Expert (Excel 2013) Microsoft Office Specialist (Word 2013) Microsoft Office Specialist (PowerPoint 2013)

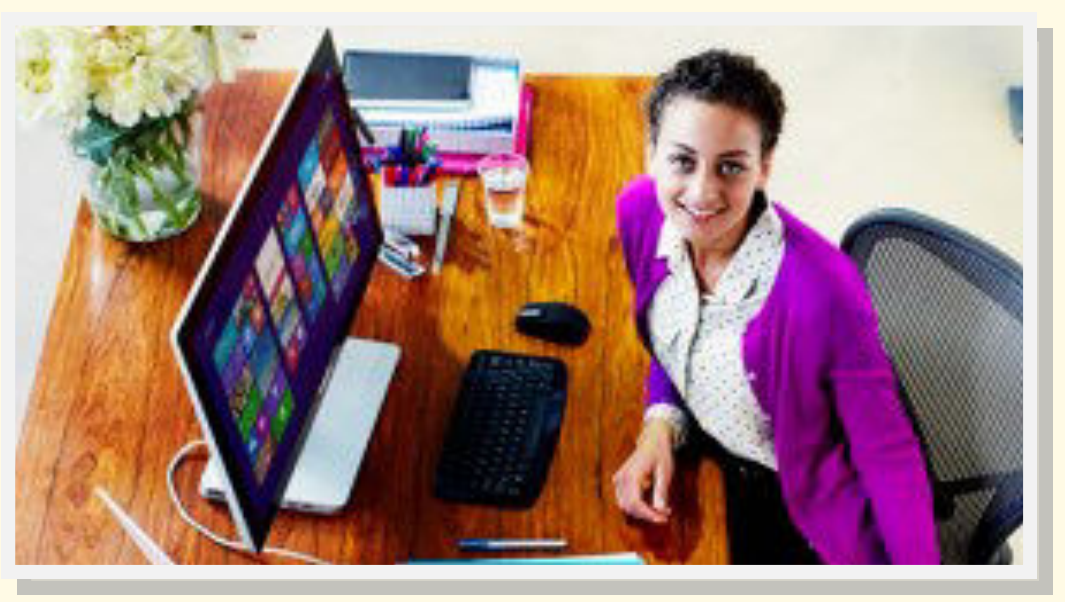

**Website: http://summerschool.iba.edu.pk | Email: sschool@iba.edu.pk Tel: +92-21-38104700-01 | Ext: 1801, 1811, & 1541**